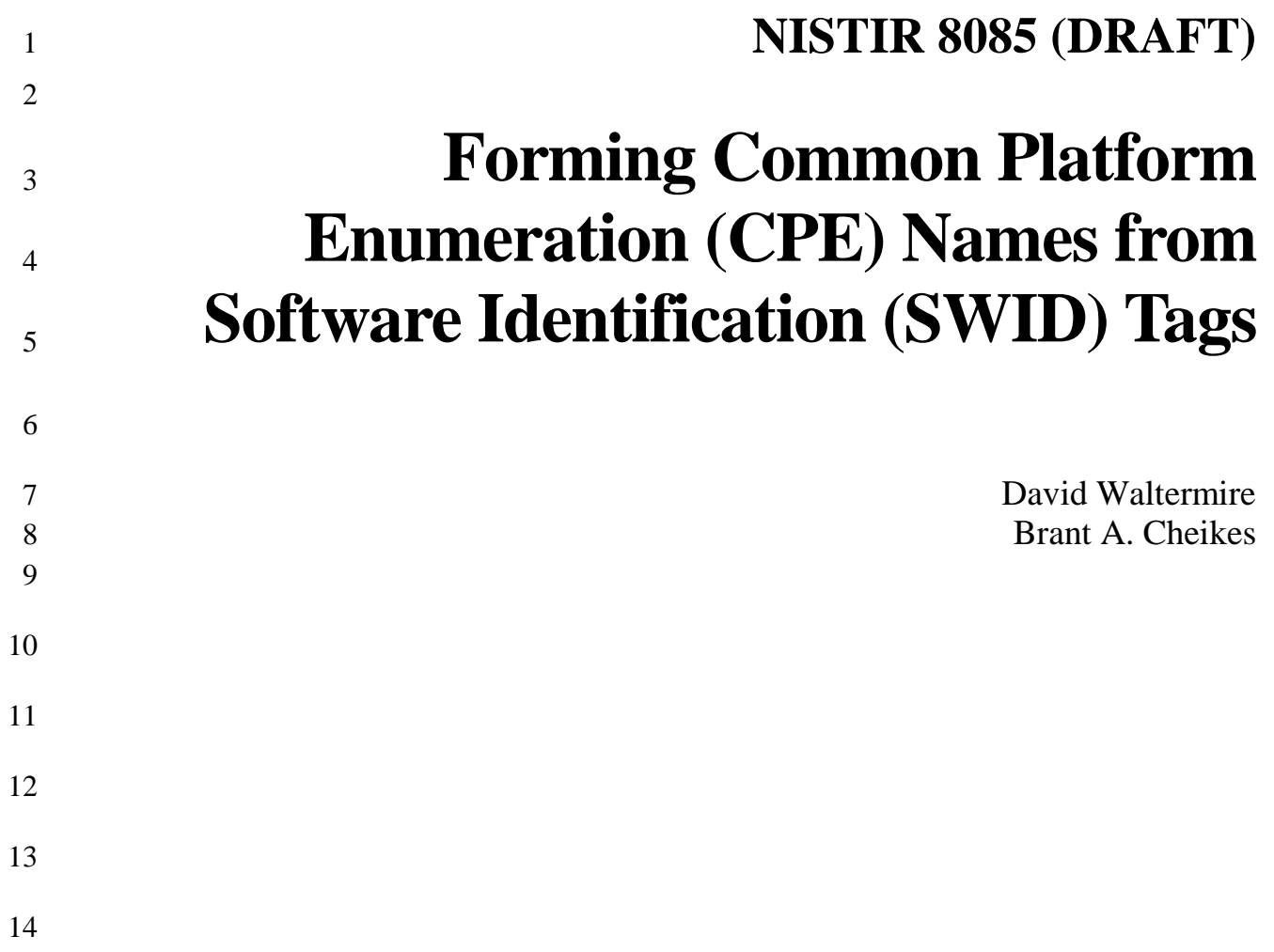

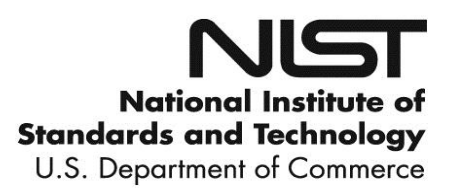

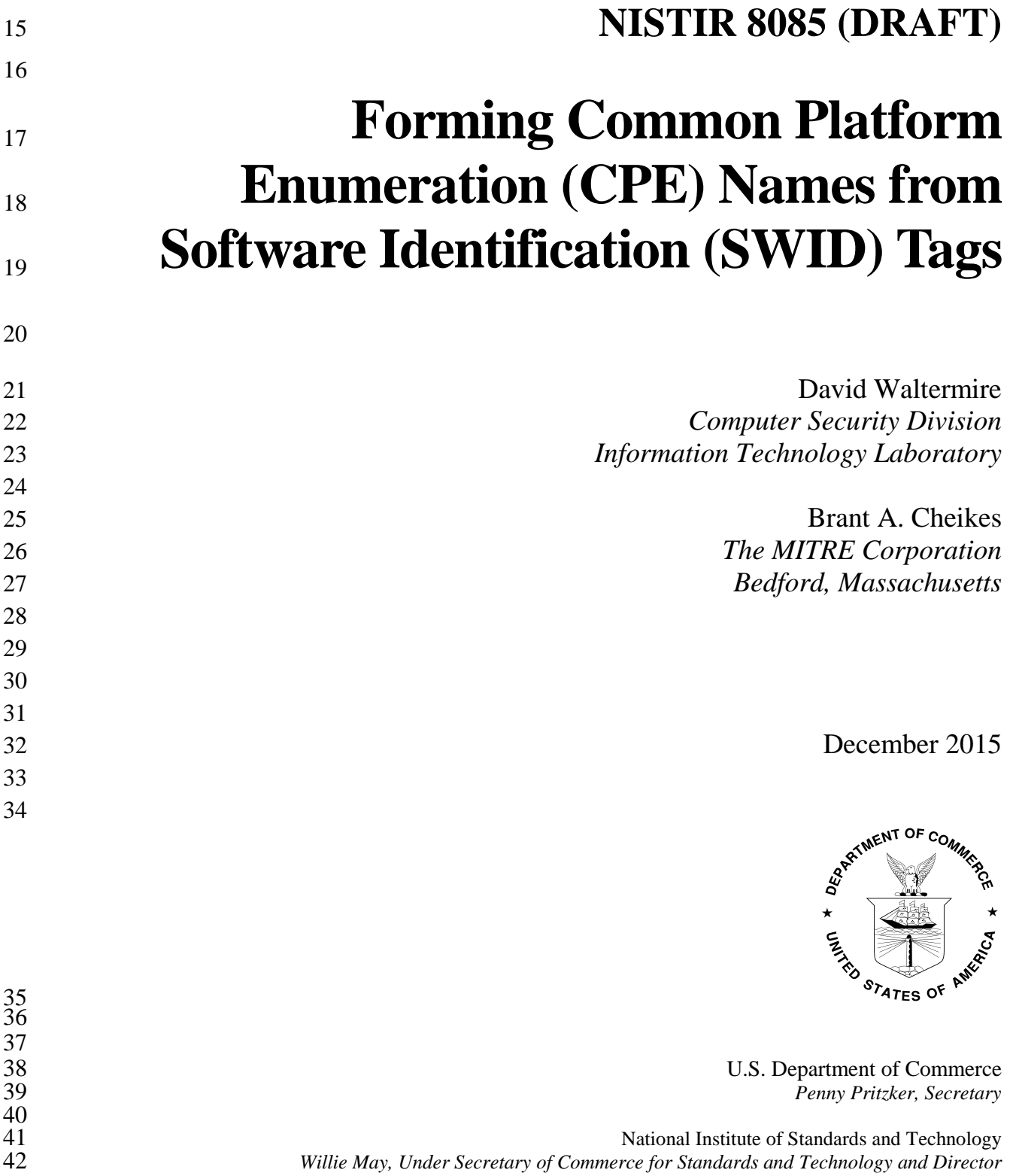

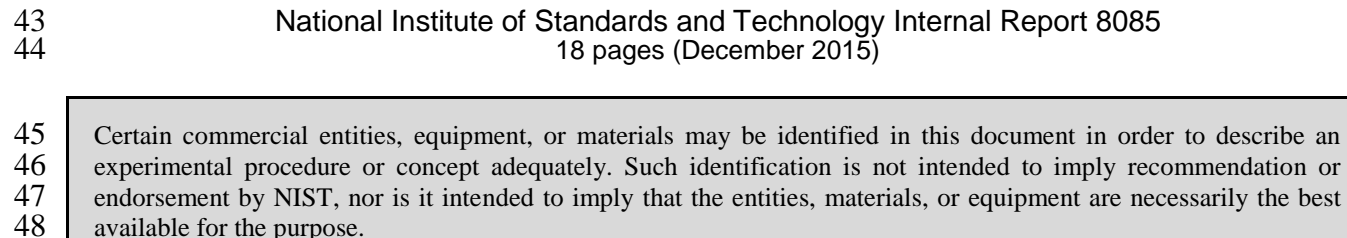

available for the purpose.

49 There may be references in this publication to other publications currently under development by NIST in accordance with its assigned statutory responsibilities. The information in this publication, including concepts a 50 accordance with its assigned statutory responsibilities. The information in this publication, including concepts and methodologies, may be used by Federal agencies even before the completion of such companion publicatio 51 methodologies, may be used by Federal agencies even before the completion of such companion publications. Thus, until each publication is completed, current requirements, guidelines, and procedures, where they exist, re 52 until each publication is completed, current requirements, guidelines, and procedures, where they exist, remain operative. For planning and transition purposes, Federal agencies may wish to closely follow the developmen operative. For planning and transition purposes, Federal agencies may wish to closely follow the development of these new publications by NIST.

55 Organizations are encouraged to review all draft publications during public comment periods and provide feedback<br>56 to NIST. All NIST Computer Security Division publications, other than the ones noted above, are availab 56 to NIST. All NIST Computer Security Division publications, other than the ones noted above, are available at [http://csrc.nist.gov/publications.](http://csrc.nist.gov/publications)

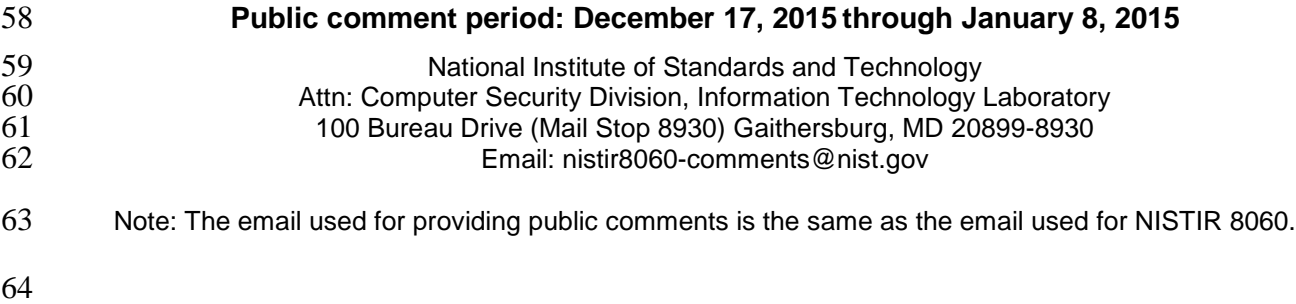

ii

#### **Reports on Computer Systems Technology**

The Information Technology Laboratory (ITL) at the National Institute of Standards and

Technology (NIST) promotes the U.S. economy and public welfare by providing technical

leadership for the Nation's measurement and standards infrastructure. ITL develops tests, test

methods, reference data, proof of concept implementations, and technical analyses to advance

- the development and productive use of information technology. ITL's responsibilities include the
- development of management, administrative, technical, and physical standards and guidelines for the cost-effective security and privacy of other than national security-related information in
- 
- Federal information systems.

## **Abstract**

This report describes the association between the use of Software Identification (SWID) Tags

and the Common Platform Enumeration (CPE) specifications. The publication is intended as a

supplement to NIST Internal Report 8060, *Guidelines for the Creation of Interoperable Software* 

*Identification (SWID) Tags*. Both SWID and CPE support automated and accurate software asset

management. Such automation, in turn, helps organizations to: minimize exposure to publicly

disclosed software vulnerabilities; enforce organizational policies regarding authorized software;

 and, control network resource access from potentially vulnerable endpoints. NISTIR 8085 provides guidance to support CPE naming using information from a SWID tag based on the

 International Organization for Standardization/International Electrotechnical Commission 19770-2:2015 standard.

## **Keywords**

- CPE; common platform enumeration; software; software asset management; software
- identification; SWID; software identification tag
- 

## **Trademark Information**

Any mention of commercial products or reference to commercial organizations is for information

only; it does not imply recommendation or endorsement by NIST, nor does it imply that the

- products mentioned are necessarily the best available for the purpose.
- All names are trademarks or registered trademarks of their respective owners.

## **Document Conventions**

This report provides both informative and normative guidance supporting the use of SWID tags.

The key words "MUST", "MUST NOT", "REQUIRED", "SHALL", "SHALL NOT",

"SHOULD", "SHOULD NOT", "RECOMMENDED", "MAY", and "OPTIONAL" in this

report are to be interpreted as described in Request for Comment (RFC) 2119. When these words

appear in regular case, such as "should" or "may", they are not intended to be interpreted as RFC

2119 key words.

- Some of the requirements and conventions used in this report reference Extensible Markup
- Language (XML) content. These references come in two forms, inline and indented. An example
- of an inline reference is: "One could use <SoftwareIdentity> @name as the value for the
- CPE "product" attribute."
- In this example, the notation <SoftwareIdentity> can be replaced by the more verbose
- equivalent "the XML element whose qualified name is SoftwareIdentity".
- The general convention used when describing XML attributes within this report is to reference
- 107 the attribute as well as its associated element, employing the general form "@attributeName
- 108 for the  $\langle \text{prefix}: \text{localName}\rangle$ ". Indented references are intended to represent the form of
- actual XML content. Indented references represent literal content by the use of a fixed-length
- 110 font, and parametric (freely replaceable) content by the use of an italic font. Square brackets "[]"
- are used to designate optional content.
- Both inline and indented forms use qualified names to refer to specific XML elements. A
- qualified name associates a named element with a namespace. The namespace identifies the
- XML model, and the XML schema is a definition and implementation of that model. A qualified
- name declares this schema to element association using the format "*prefix*:*element-name*". The
- association of prefix to namespace is defined in the metadata of an XML document and varies
- from document to document.

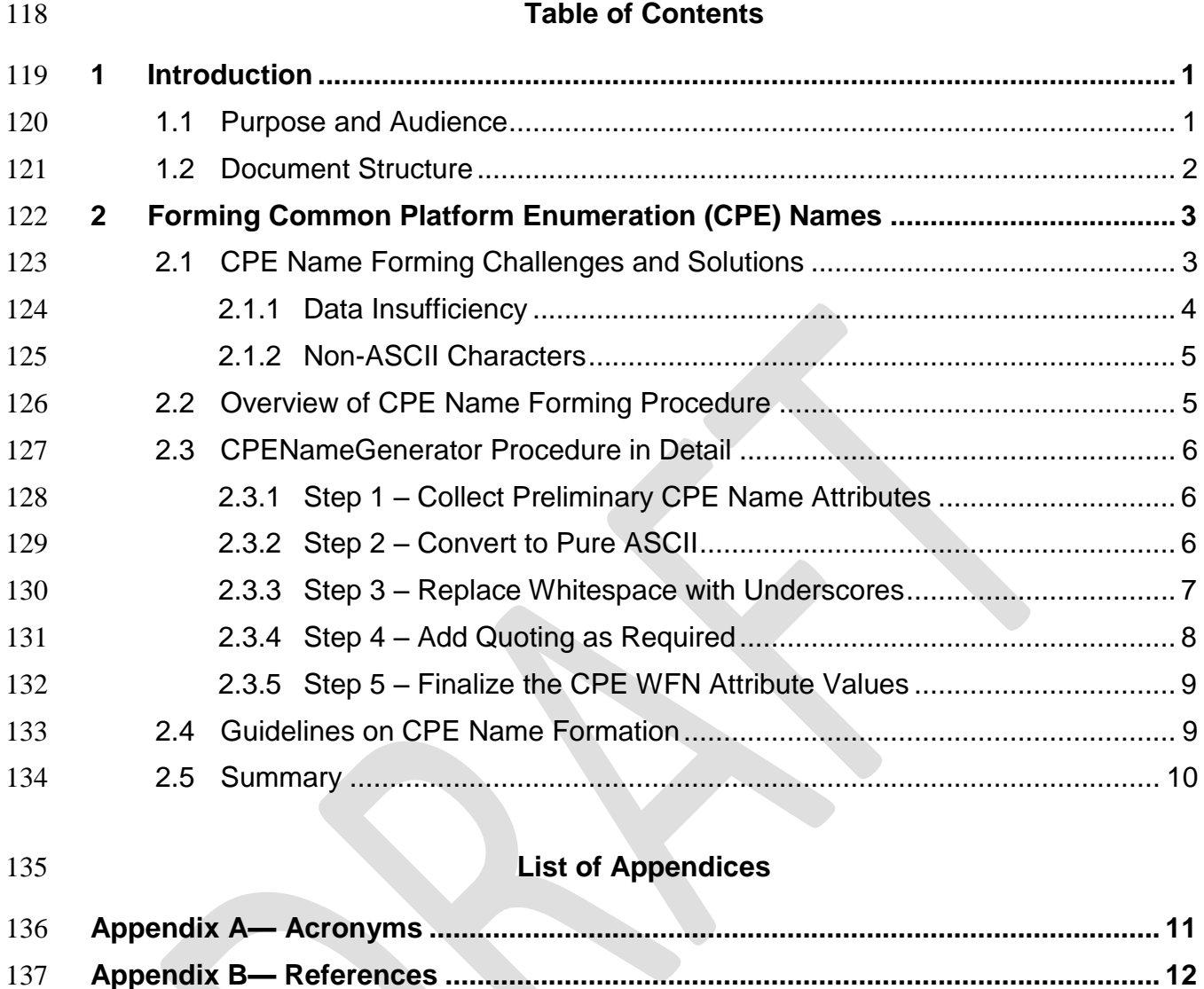

## <span id="page-6-0"></span>**1 Introduction**

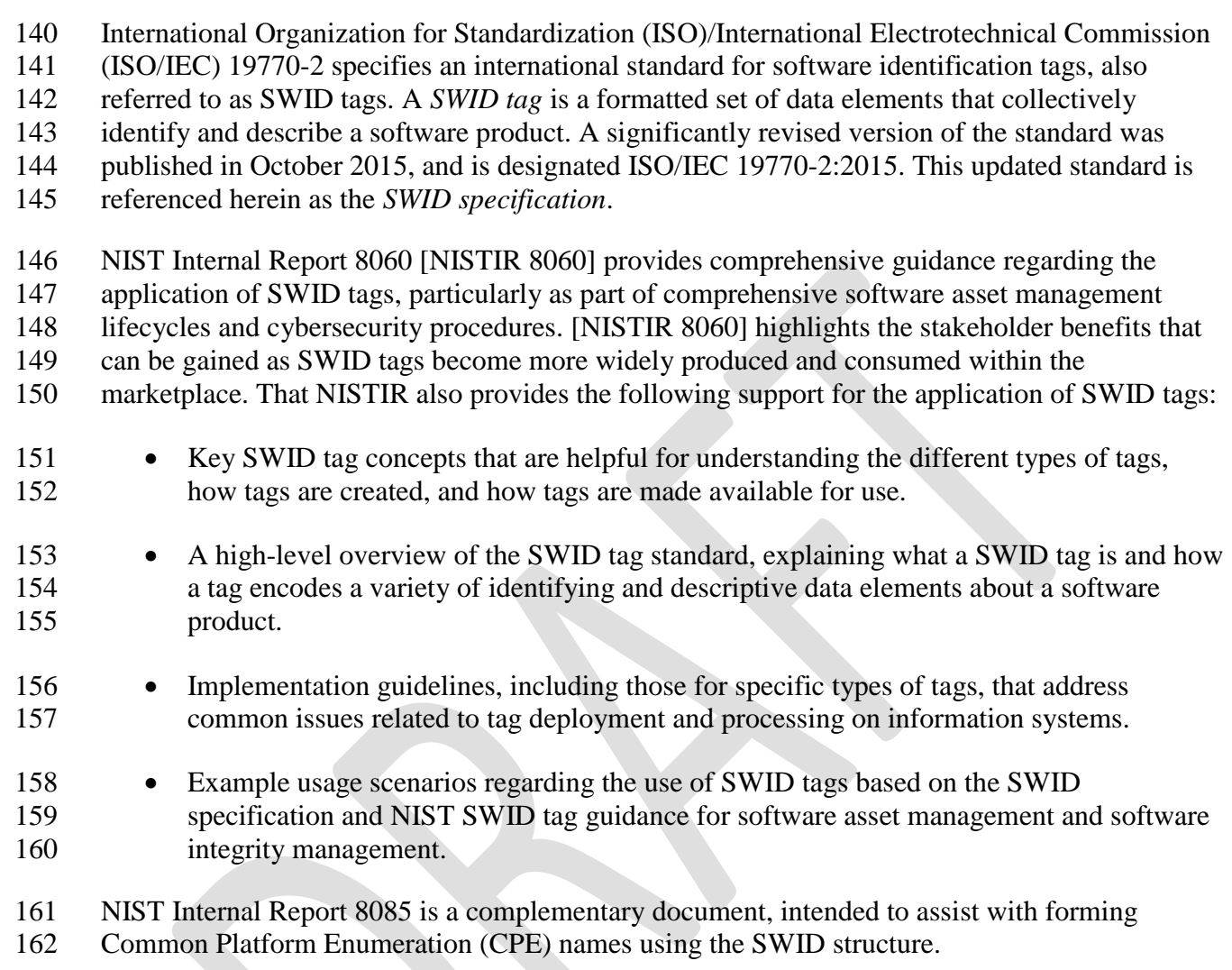

 CPE is a standardized method of naming classes of applications, operating systems, and hardware devices that may be present on computing devices. This report provides a model for using SWID tag data to create CPE names that conform to version 2.3 of the CPE Naming Specification [CPE23N]. Such CPE names are useful in support of numerous Software Asset Management (SAM) activities including software inventory, vulnerability management, and information security continuous monitoring. For example, because CPE names are used extensively in the National Vulnerability Database (NVD), SWID tag derived CPE names are useful to associate vulnerability reports with repository records of installed software products. **1.1 Purpose and Audience**

<span id="page-6-1"></span>This report provides guidance to enable the creation of CPE names using information extracted

from SWID tags. By following the guidelines in this report, software asset managers and security

- professionals will be able to use specific elements and attributes of SWID tags to create accurate
- CPE 2.3 names. As the software community continues to expand the use of SWID tags,
- interoperability with existing CPE-based systems (e.g., NVD) will be enhanced.
- The material herein addresses three distinct audiences. The first audience is *software providers*,
- the individuals and organizations that develop, license, and/or distribute commercial, open
- source, and custom software products. Software providers also include organizations that
- develop software solely for in-house use. The ability for software providers to easily create both
- SWID tags and CPE 2.3 names enhances software asset management and security continuous
- monitoring capabilities.
- The second audience is *providers of inventory-based products and services*, the individuals and
- organizations that develop tools for discovering and managing software assets for any reason,
- including securing enterprise networks using information from standard inventory processes.
- This audience has unique needs because their products and services will consume and utilize
- information in both CPE names and SWID tags, as each becomes available on endpoints. The
- ability to create CPE names based upon information within SWID tags (e.g., software creator names, product names, product editions, software version information) enhances the ability of
- inventory-based products and services to achieve the cybersecurity goals described above.
- The third audience is *software consumers*, the individuals and organizations that install and use
- commercial, open source, and/or in-house developed software products. This report helps
- consumers leverage CPE-capable products while gaining benefits of SWID tags as described in
- [NISTIR 8060]. Consumers are encouraged to request that software providers deliver products
- with SWID tags to achieve organizational software asset management and cybersecurity goals.
- **1.2 Document Structure**
- <span id="page-7-0"></span>The remainder of this document is organized into the following sections and appendices:
- 198 Section 2 provides guidance regarding forming Common Platform Enumeration (CPE) Names.
- 200 Appendix A defines selected acronyms used in the document.
- 201 Appendix B lists references that provide additional information or clarification.

#### <span id="page-8-0"></span>202 **2 Forming Common Platform Enumeration (CPE) Names**

## 203 A component of NIST's Security Content Automation Protocol (SCAP), the Common Platform

204 Enumeration (CPE) is a standardized method of naming classes of applications, operating

205 systems, and hardware devices that may be present on computing devices.<sup>1</sup> NIST maintains a

206 dictionary of CPE names as part of the National Vulnerability Database  $(NUD).<sup>2</sup>$  CPE names

207 play an important role in the NVD, where they are used to associate vulnerability reports with 208 the affected software products. Many cybersecurity products report discovered software using

209 CPE names, and/or use CPE names to search the NVD for indications of software vulnerability.

- 210 For these reasons, it is useful to specify a standardized, automatic procedure for forming CPE
- 211 names using pertinent SWID tag attribute values. This section defines such a procedure.
- 212 The remainder of this section is organized as follows: Section 2.1 explains a number of
- 213 challenges with forming CPE Names using information from a SWID tag. Section 2.2 provides
- 214 an overview of the procedure to use in forming a CPE Name from a SWID tag. Section 2.3

215 details the procedure to use in forming a CPE Name from a SWID tag. Section 2.4 provides

- 216 guidelines around the use of specific types of SWID tags to form CPE Names. Finally, Section
- 217 2.5 provides a summary of the information provided in this section.

### <span id="page-8-1"></span>218 **2.1 CPE Name Forming Challenges and Solutions**

219 The CPE Name Forming Procedure presented here conforms to version 2.3 of the CPE Naming

- 220 Specification [CPE23N]. This specification defines eleven attributes comprising a well-formed
- 221 CPE name (WFN):
- 222 part
- 223 vendor
- 224 product
- 225 version
- 226 update
- 227 · edition
- 228 · language
- 229 sw\_edition
- 230 target sw
- $231$   $\bullet$  target\_hw
- 232 other

 $\overline{a}$ 

See: [http://scap.nist.gov/specifications/cpe/.](http://scap.nist.gov/specifications/cpe/)

See: [https://nvd.nist.gov/.](https://nvd.nist.gov/)

- Two challenges must be addressed when forming a CPE name automatically from data contained
- in a SWID tag. The first challenge is *data insufficiency*, and the second is *non-ASCII characters*.
- These are discussed in the following subsections.

### <span id="page-9-0"></span>**2.1.1 Data Insufficiency**

- A SWID tag that conforms only to the mandates and requirements set forth in the SWID
- specification would lack the data required to reliably populate nine of the eleven attributes of a
- 239 CPE name. One could use <SoftwareIdentity>@name as the value for the CPE "product"
- attribute, and <SoftwareIdentity> @version as the CPE "version" attribute, but the
- 241 other CPE attributes have no obvious sources within a SWID tag and thus would have to be left
- unspecified in any automatically generated CPE name.
- Unfortunately, a CPE name that includes only a product name and a version will, in most cases,
- be insufficient for vulnerability management usage scenarios. In particular, using such a limited
- CPE name to search the NVD for vulnerability reports is likely to result in a *false negative*: a
- failure to discover relevant software vulnerability reports in the NVD even when such relevant
- reports exist. False negatives are likely because the SWID specification supplies only the
- <SoftwareIdentity> @name attribute to capture a product's market name, whereas the
- CPE specification breaks a product's name down into a set of fine-grained data elements,
- including *vendor, part, product*, *update*, *edition*/*sw\_edition*, and *hw\_edition*.
- Consider a product with the market name assigned by the vendor of "Acme Roadrunner Home
- Edition Service Pack 2." This is the string that would be specified as the value of the product's
- <SoftwareIdentity> @name attribute in its primary tag. In contrast, a conventional CPE
- name as used within the NVD would break that string into the following CPE name elements:

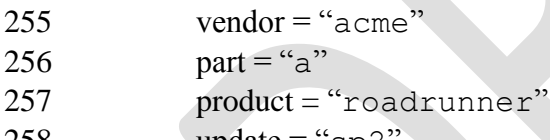

- update = "sp2" sw edition = "home"
- As a result, vulnerability reports in the NVD associated with "Acme Roadrunner Home Edition Service Pack 2" would be tagged with the following CPE standard-conformant name:
- 262 cpe:2.3:a:acme:roadrunner:\*:sp2:\*:\*:\*:home:\*:\*:\*
- Now consider attempting to generate a CPE name from the Acme Roadrunner product's primary
- 264 SWID tag. A name generation procedure that used only the tag's <SoftwareIdentity>
- @name and @version attributes would produce the following CPE name (assuming straightforward replacement of whitespace with underscores, and character conversion to
- lowercase):
- 268 cpe:2.3:\*:\*:acme roadrunner home edition service pack 2:\*:\* :\*:\*:\*:\*:\*:\*:\*
- 270 A search of the NVD using this generated CPE name—applying the matching algorithm that is
- defined as part of the CPE specification—would likely fail to find any records, including those
- records tagged with the standard-conformant name. This negative result would create the false
- impression that the Acme Roadrunner product is free of known vulnerabilities.
- Guideline **PRI-13** in [NISTIR 8060] Section 5.2.4 requires that several additional data values be 275 provided in SWID tags, using the  $\langle Meta \rangle$  element:
- 276 · @product
- 277 · @colloquialVersion
- 278 · @revision
- 279 · @edition
- In addition, guideline **GEN-3** in [NISTIR 8060] Section 4.3 requires authoritative tag creators to
- specify an <Entity> @name for the softwareCreator role, and guideline **GEN-4**
- encourages non-authoritative tag creators to do so whenever possible. These guidelines make it
- possible to form more useful CPE names from a SWID tag.

## <span id="page-10-0"></span>**2.1.2 Non-ASCII Characters**

- CPE names are limited to the printable subset of the American Standard Code for Information
- Interchange (ASCII) character encoding set. In contrast, when strings are used as SWID tag
- attribute values, those strings may contain arbitrary Unicode characters. This creates a need for a
- standard approach for converting Unicode characters into ASCII characters acceptable within a
- CPE name.
- IETF RFC 3490 on Internationalizing Domain Names in Applications (IDNA) [RFC 3490]
- offers a solution to this challenge. IDNA defines the concept of an ASCII-Compatible Encoding
- (ACE) of a string, which may contain arbitrary ASCII and non-ASCII characters, and further
- specifies a ToASCII procedure that converts such strings into strings composed of only ASCII
- characters. Although the output of ToASCII is not intended for human consumption, it provides
- a satisfactory encoding of the input that meets the requirements for CPE name attributes. In
- addition, IDNA also offers a ToUnicode procedure that takes an ACE string as input and
- reverses the encoding to produce an output string, which may contain Unicode characters. Consequently, guidance in this report will require that pertinent SWID tag attribute value strings
- are processed by an RFC 3490-conformant implementation of ToASCII during the CPE name
- 
- forming procedure.

# <span id="page-10-1"></span>**2.2 Overview of CPE Name Forming Procedure**

- The CPENameGenerator procedure, formally specified below, has the following steps:
- 1. Given an input SWID tag, a collection of *preliminary CPE name attributes* is extracted. These attributes are "preliminary" in the sense that their values are directly copied from the input tag and do not yet conform to the CPE attribute requirements (e.g., containing only printable ASCII characters).
- 2. Each preliminary CPE name attribute is converted to the ASCII encoding using the ToASCII procedure specified in [RFC 3490].
- 3. Any embedded whitespace characters are replaced with underscore characters.
- 4. Printable non-alphanumeric characters *except underscores* are quoted (i.e., a backslash character is inserted into the string immediately before the non-alphanumeric character.
- 5. Values for the final CPE name attributes are assigned. In most cases, final values are simply the results of the preceding four steps. Special conditions apply to how the CPE "product" value is assigned.
- The CPENameGenerator produces a CPE WFN as its output. This WFN may then be bound
- to either a URI or a formatted string according to the bind\_to\_URI() and bind\_to\_fs() procedures specified in [CPE23N].
- <span id="page-11-0"></span>**2.3 CPENameGenerator Procedure in Detail**
- The CPENameGenerator procedure is formally specified below.

#### <span id="page-11-1"></span>**2.3.1 Step 1 – Collect Preliminary CPE Name Attributes**

- Given an input SWID tag, extract the following preliminary attribute values:
- prelimVendor := value of <Entity> @name where <Entity> @role contains softwareCreator
- prelimProduct := value of <Meta> @product
- prelimProductDefault := value of <SoftwareIdentity> @name
- prelimColloqVer := value of <Meta> @colloquialVersion
- prelimVersion := value of <SoftwareIdentity> @version
- prelimUpdate := value of <Meta> @revision
- prelimEdition := value of <Meta> @edition
- <span id="page-11-2"></span>**2.3.2 Step 2 – Convert to Pure ASCII**
- The ToASCII procedure is applied to each preliminary attribute value:
- prelimVendor := ToASCII(prelimVendor)
- prelimProduct := ToASCII(prelimProduct)
- prelimProductDefault := ToASCII(prelimProductDefault)
- prelimColloqVer := ToASCII(prelimColloqVer)

```
336 prelimVersion := ToASCII(prelimVersion)
337 prelimUpdate := ToASCII(prelimUpdate)
338 prelimEdition := ToASCII(prelimEdition)
339 2.3.3 Step 3 – Replace Whitespace with Underscores
340 Apply the eliminate whitespace() function to each preliminary attribute value:
341 prelimVendor := eliminate_whitespace(prelimVendor)
342 prelimProduct := eliminate_whitespace(prelimProduct)
343 prelimProductDefault := 
344 eliminate_whitespace(prelimProductDefault)
345 prelimColloqVer := eliminate_whitespace(prelimColloqVer)
346 prelimVersion := eliminate_whitespace(prelimVersion)
347 prelimUpdate := eliminate_whitespace(prelimUpdate)
348 prelimEdition := eliminate_whitespace(prelimEdition)
349 The eliminate whitespace() function is defined as follows:
350 function eliminate_whitespace(s) 
351 ;; Inspect each character in string s. In the output, replace
352 :; any embedded whitespace characters with underscores.
353 result := "". 
354 idx := 0.
355
356 while (idx < strlen(s)) 
357 do 
358 c := substr(s,idx,idx). ; get the idx'th character of s.
359 if is_whitespace(c) then 
360 ;; Substitute an underscore for a whitespace character. 
361 result := strcat(result,"").
362 else
363 result := strcat(result, c).
364 endif.
365 idx := idx + 1.
366 end.
367 return result.
368 end.
369 function substr(s,b,e) 
370 :; Returns a substring of s, beginning at the b'th character,
```

```
371 ;; with 0 being the first character, and ending at the e'th
372 :; character. b must be \leq e. Returns nil if b > strlen(s).
373 end.
374 function strcat(s1,s2,...sn) 
375 ;; Returns a copy of the string s1 with the strings s2 to sn
376 :; appended in the order given.
377 ;; Cf. the GNU C definition of strcat. This function shown
378 :; here differs only in that it can take a variable number
379 :; of arguments. This is really just shorthand for
380 ;; strcat(s1, strcat(s2, strcat(s3, ... ))).
381 end. 
382
383 function strlen(s) 
384 ;; Defined as in GNU C, returns the length of string s.
385 ;; Returns zero if the string is empty.
386 end.
387 2.3.4 Step 4 – Add Quoting as Required
388 Apply the add_quoting() function to each preliminary attribute value:
389 prelimVendor := add_quoting(prelimVendor)
390 prelimProduct := add_quoting(prelimProduct)
391 prelimProductDefault := add_quoting(prelimProductDefault)
392 prelimColloqVer := add_quoting(prelimColloqVer)
393 prelimVersion := add_quoting(prelimVersion)
394 prelimUpdate := add_quoting(prelimUpdate)
395 prelimEdition := add_quoting(prelimEdition)
396 The add_quoting() function is defined as follows:
397 function add_quoting(s) 
398 ;; Inspect each character in string s. Alphanumeric characters
399 :; and underscores pass unchanged. All other characters are
400 :; prefixed with a backslash (quote) character.
401 result := "". 
402 idx := 0.
403
404 while (idx < strlen(s)) 
405 do 
406 c := substr(s,idx,idx). ; get the idx'th character of s.
407 if (is_alphanum(c) or c = "_") then
```

```
408 ;; Alphanumerics and underscores pass untouched. 
409 result := strcat(result,c). 
410 else
411 result := strcat(result,"\").
412 result := strcat(result,c).
413 endif.
414 idx := idx + 1.
415 end.
416 end.
417
418 2.3.5 Step 5 – Finalize the CPE WFN Attribute Values
419 The final CPE WFN attribute values are assigned as follows:
420 part := """"421 vendor := prelimVendor (if non-null) otherwise "*"
422 product := prelimProduct (if non-null) otherwise prelimProductDefault
423 In addition, if prelimColloqVer is non-null, then add it to the product
424 attribute:
425 product := product + " " + prelimColloqVer
426 version := prelimVersion
427 update := prelimUpdate (if non-null) otherwise "*"
428 edition := prelimEdition (if non-null) otherwise "*"
429 all other WFN attributes := "*"
```
The resulting eleven attribute values now satisfy the requirements of a CPE WFN and are

suitable for binding to URI or formatted string names.

### <span id="page-14-1"></span>**2.4 Guidelines on CPE Name Formation**

This report concludes with guidelines related to the formation of CPE names from SWID tags.

The first guideline limits the applicability of CPE Name Formation to only two types of SWID

tags: corpus and primary tags. Because corpus tags are used to describe software products in a

pre-installation state, it is useful to be able to form CPE names from such tags in cases where

CPE name information could be helpful in deciding, for example, whether to allow installation.

Because primary tags describe software products installed on endpoints, it is useful to be able to

 form CPE names from such tags to support vulnerability management usage scenarios. Because CPE was never designed to support naming of patches, patch tags cannot be used as sources for

CPE names. Supplemental tags are not useful as sources of CPE names since only corpus and

primary tags may contain the necessary data values.

- Guidelines on CPE name formation are provided as additions to the tag-specific implementation guidelines described in [NISTIR 8060] Section 5:
- **CPE-1.** A corpus tag MAY be used as the source of a CPE name. When forming a CPE name from a corpus tag, the CPENameGenerator procedure MUST be followed.
- **CPE-2.** A primary tag MAY be used as the source of a CPE name. When forming a CPE name from a primary tag, the CPENameGenerator procedure MUST be followed.
- **CPE-3.** A patch tag MUST NOT be used as the source of a CPE name.
- **CPE-4.** A supplemental tag MUST NOT be used as the source of a CPE name.

### <span id="page-15-0"></span>**2.5 Summary**

- The above guidance provides a standardized, automatic procedure for forming CPE names using
- pertinent SWID tag attribute values. The ability to accomplish this automated formation depends
- upon the source SWID tag containing sufficient data to populate the CPE elements (e.g., vendor,
- part, product, update, edition/sw\_edition, hw\_edition.) Where such information is available
- within the applicable SWID tag(s), the CPE Name Forming Procedure described will help
- organizations to consistently achieve software asset management and security continuous
- monitoring objectives.

# <span id="page-16-0"></span>459 **Appendix A—Acronyms**

460 Selected acronyms and abbreviations used in this report are defined below.

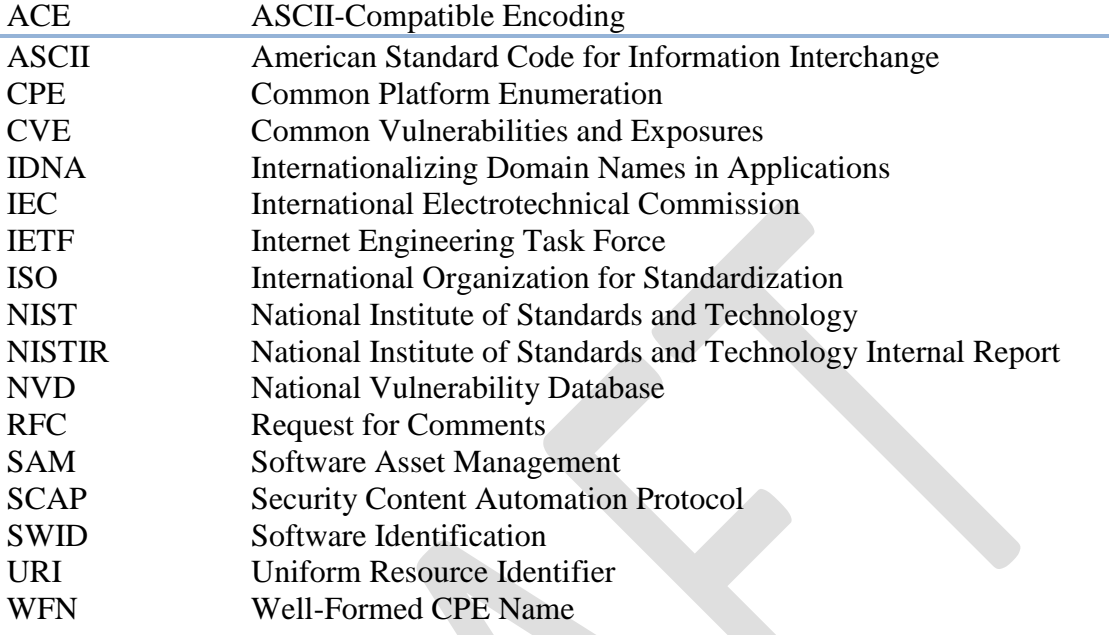

461

# 462 **Appendix B—References**

<span id="page-17-0"></span>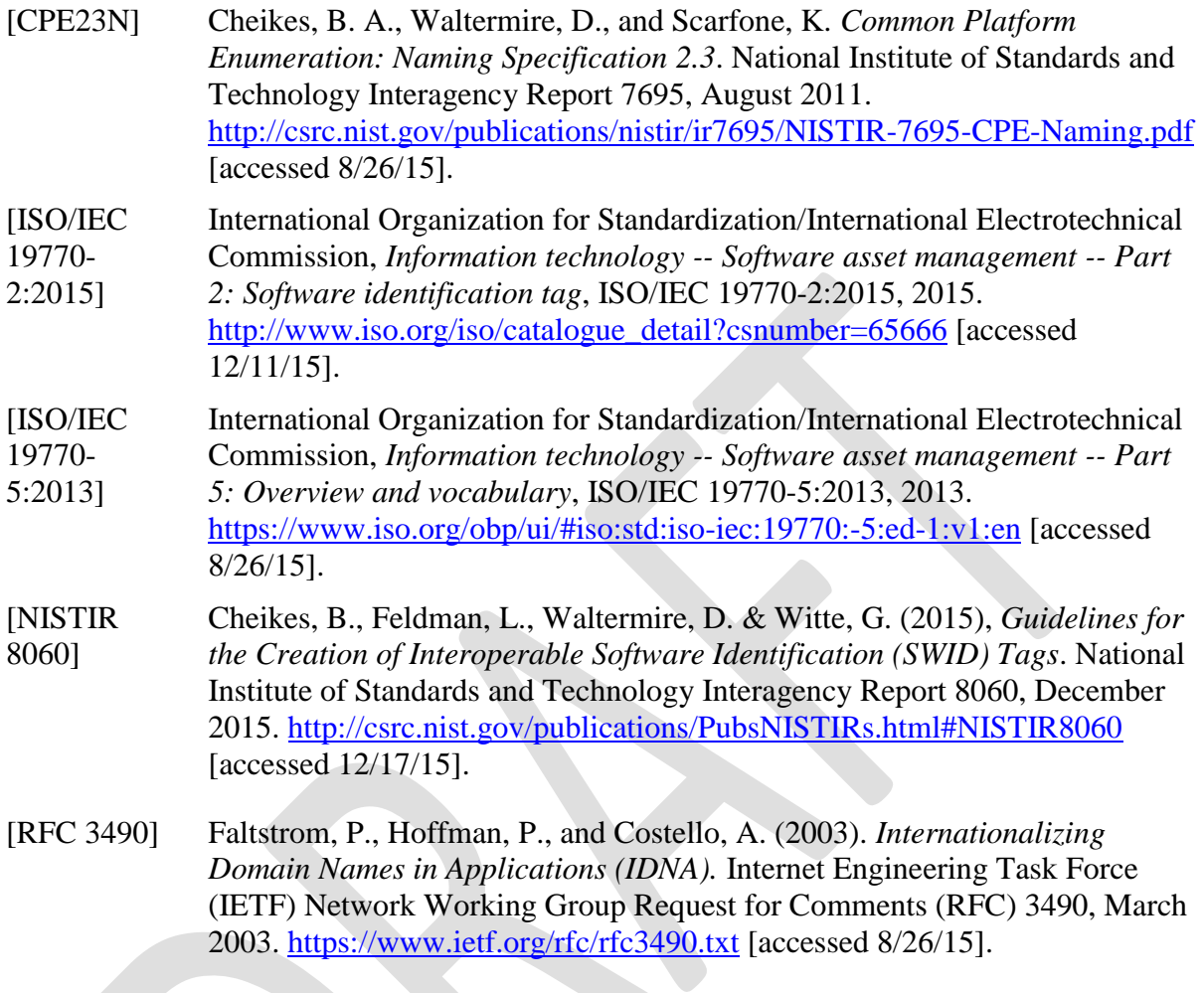

463